# プログラミング学習の実践 ーVisual Basic.Netを利用して一

#### 千葉県立船橋豊富高等学校 谷川 佳隆

発表内容

1. 勤務校紹介

- 2. プログラミングを教える狙い
- 3. 授業展開方法
- 4. プログラミングを教えていていると
- 5. 生徒がつまづく例
- 6. 授業での主な制作物紹介
- 7. プログラミングを教える善さ

#### 勤務校紹介

#### 千葉県立船橋豊富高等学校

- 普通科の1学年5クラスの全日制高等学校
- ○平成4年度から情報コースを立ち上げ、 教科「情報」の始まる10年以上前から コンピュータ教室での授業を展開している。

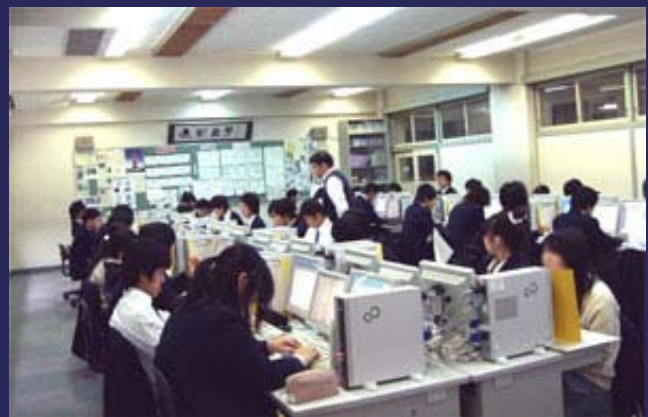

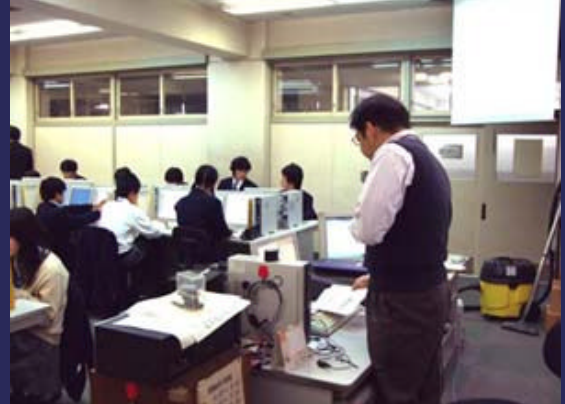

第1回 全国高等学校情報教育大会 発表資料 武蔵工業大学 3

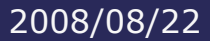

#### プログラミングを教える狙い

 私が勤務する前からVB.6を教えていたので、 それを引き継いでいる。

- 教える内容については自分なりに考え直し、 プログラミングになれることを, 目標にしている。
- 自分で作品を作り上げる達成感を 多く感じてもらうために、 簡単なプログラムをたくさん作り完成させる。

#### 授業展開方法

○ まず完成例を見せる [例1 |例2 |例3 ○ 穴埋めプリントを配る ○ 一緒にプログラムを作成させる ○ つまづいている生徒のフォローをする ○ 作品を提出させる

#### ○放課後に作品を見直す。

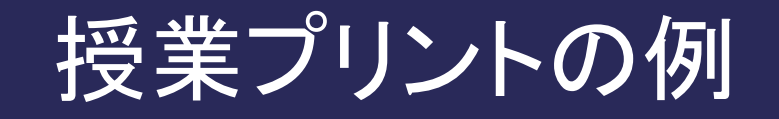

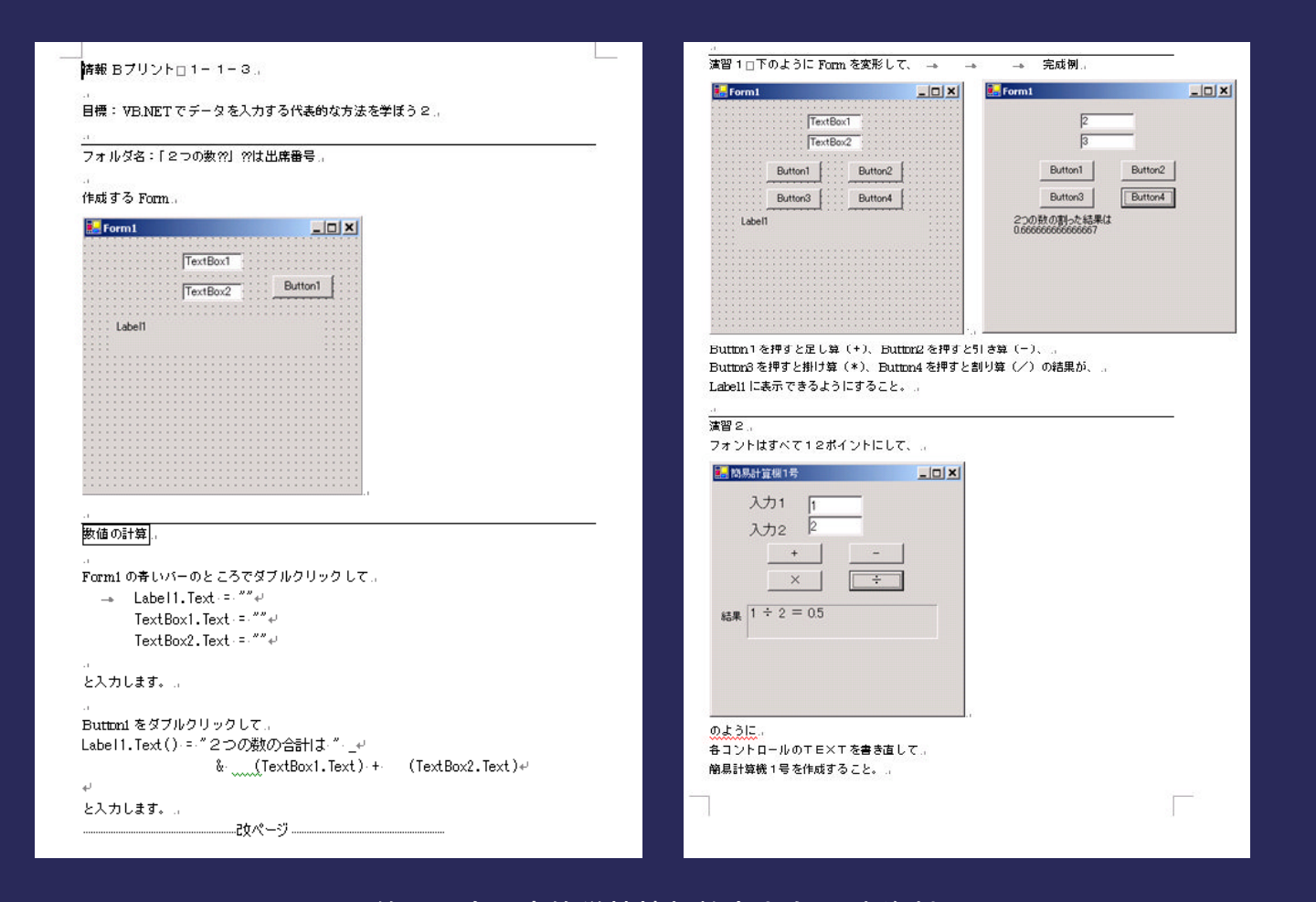

#### 第1回 全国高等学校情報教育大会 発表資料 武蔵工業大学 6

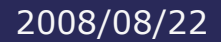

## プログラミングを教えていていると

- ほとんどの生徒がプログラミングソフトに初 めて触れる。
- コードを半角で打つことを理解することから 始まる
- コードを正確に打つことから始まる
- 生徒の根気のよさがわかる
- 放課後も熱心にプログラムの作成をする生 徒が出てくる

#### 生徒がつまづく例1

○ コードを正確に打てない

- 大文字で文字入力をしてしまう (特に記号 ":;+- \* / )
- 正しいスペルを理解していない

Label1.Text() = "2つの数の合計は " & Val(TextBox1.Text) + Val(TextBox2.Text)

Lab el 1.Text() = "2つの数の合計は " \_ & Val(TextBox1.Text) + Val(TextBox2.Text)

> 第1回 全国高等学校情報教育大会 発表資料 武蔵工業大学 あんしゃ あんしゃ あんしゃ あんしゃ おんしゃ おんしゃ 8

2008/08/22

生徒がつまづく例2

○手順(宣言など)を忘れる ○ 入れ子が理解できない ● If文の終わりがわからない

Dim g As Graphics = CreateGraphics()

Dim BluBrush As New SolidBrush(Color.Blue)

g.FillEllipse(BluBrush, 20, 50, CInt(Val(TextBox1.Text)), \_ CInt(Val(TextBox1.Text)))

If RadioButton1.Checked Then Label3.Text =  $a 8 + b 8 = c$ 

If RadioButton2.Checked Then Label 3. Text =  $a & -1$  &  $b & -1$  &  $c & -1$  &  $a - b$ 

> 第1回 全国高等学校情報教育大会 発表資料 武蔵工業大学 9

2008/08/22

### 授業での主な制作物1

#### ○ 表示する場所

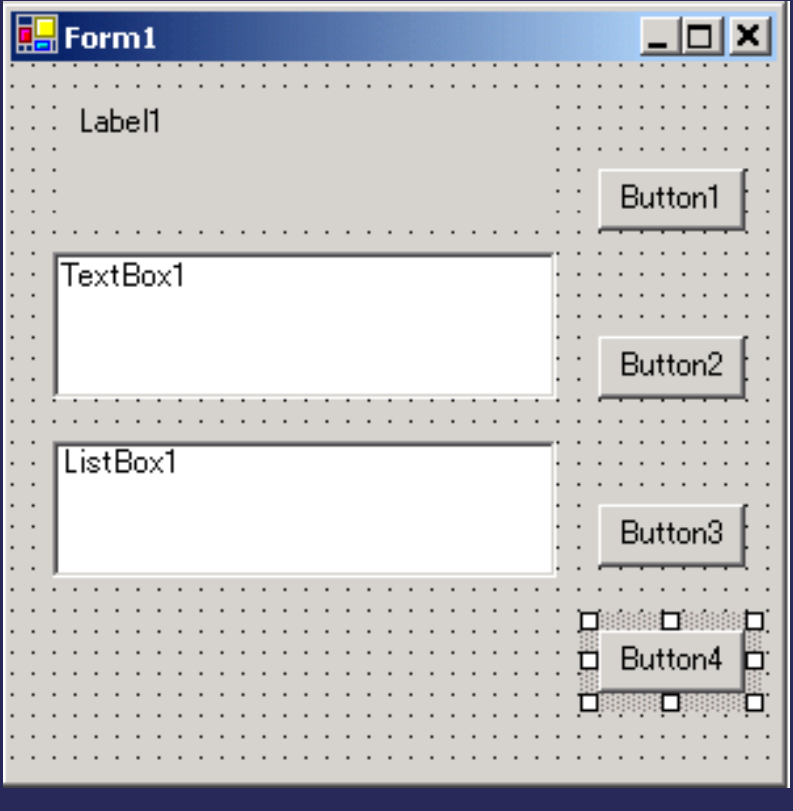

第1回 全国高等学校情報教育大会 発表資料

2008/08/22

### 授業での主な制作物2

#### ○ 潜水艦の移動

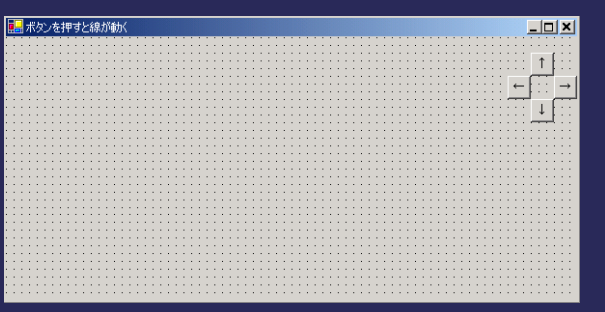

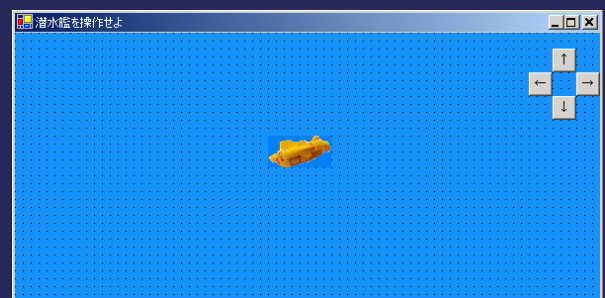

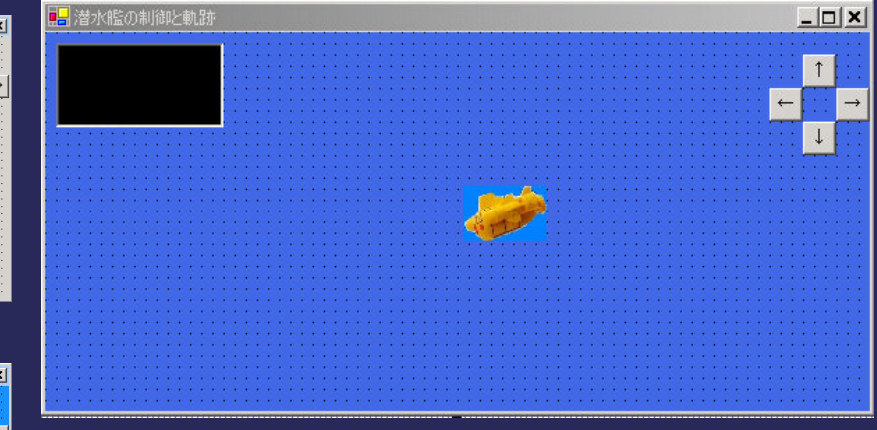

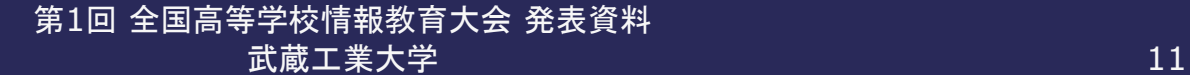

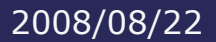

## 授業での主な制作物3

#### 光の三原色

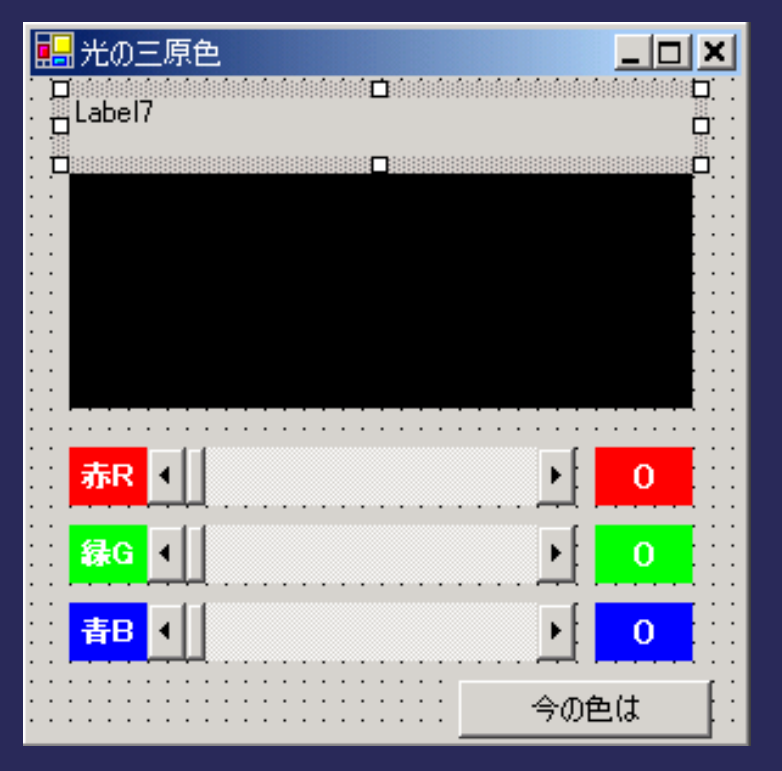

第1回 全国高等学校情報教育大会 発表資料 武蔵工業大学 2012年 - 2012年 - 2012年 - 2012年 - 2012年 - 2012年 - 2012年 - 2012年 - 2012年 - 2012年 - 2012年 - 2012年 - 201

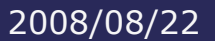

## 生徒自由作品例1

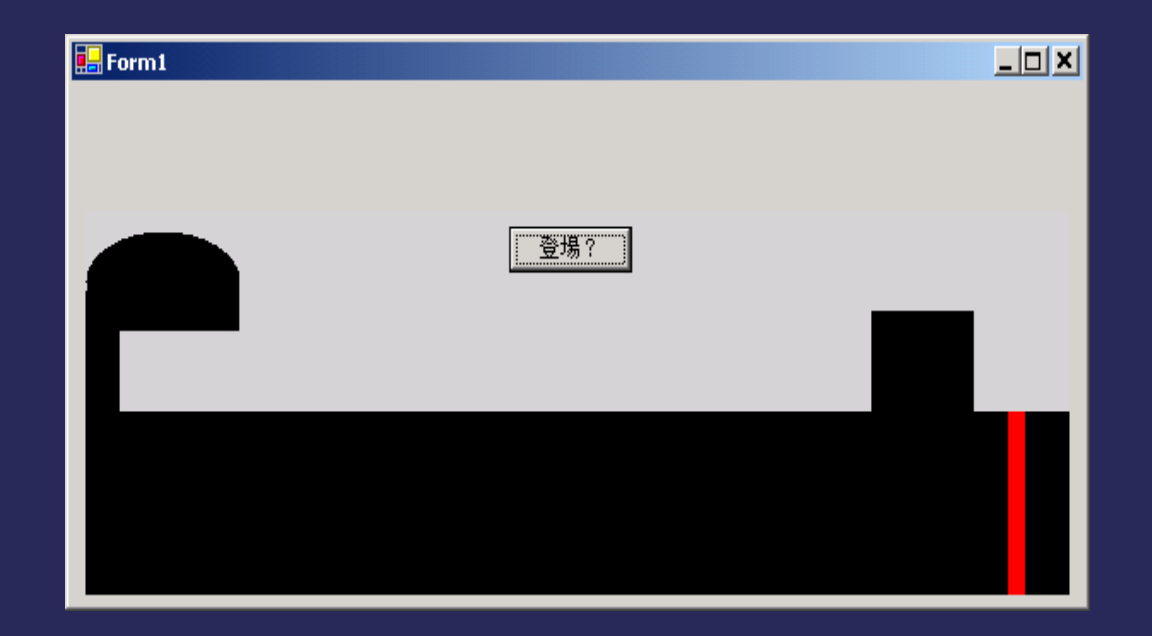

2008/08/22

## 生徒自由作品例2

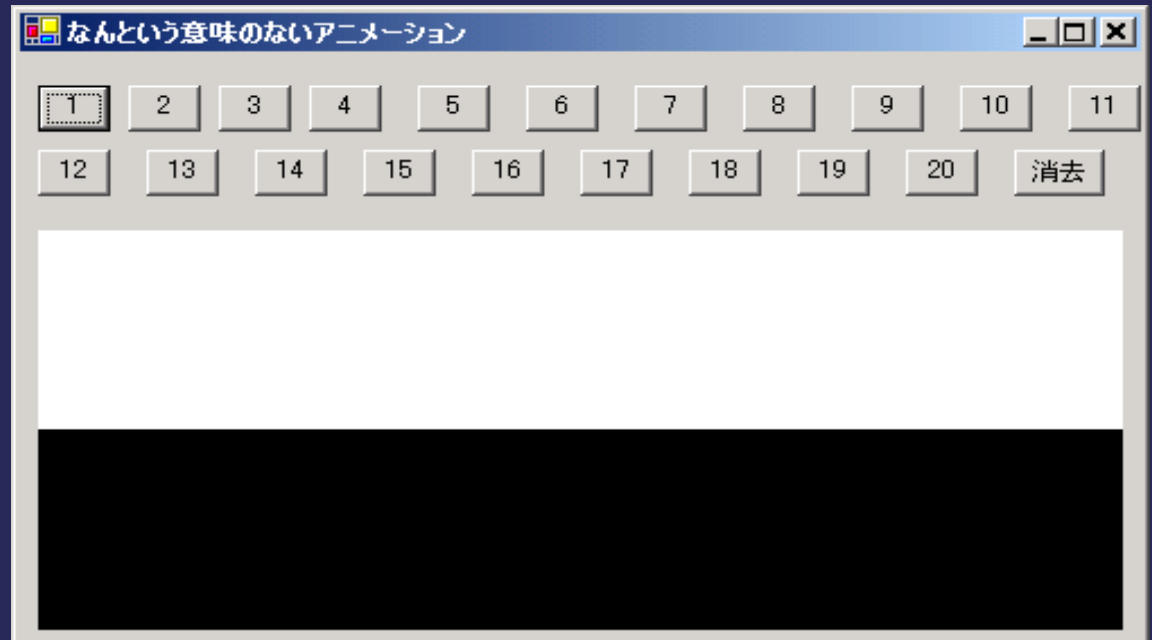

2008/08/22

## 生徒自由作品例3

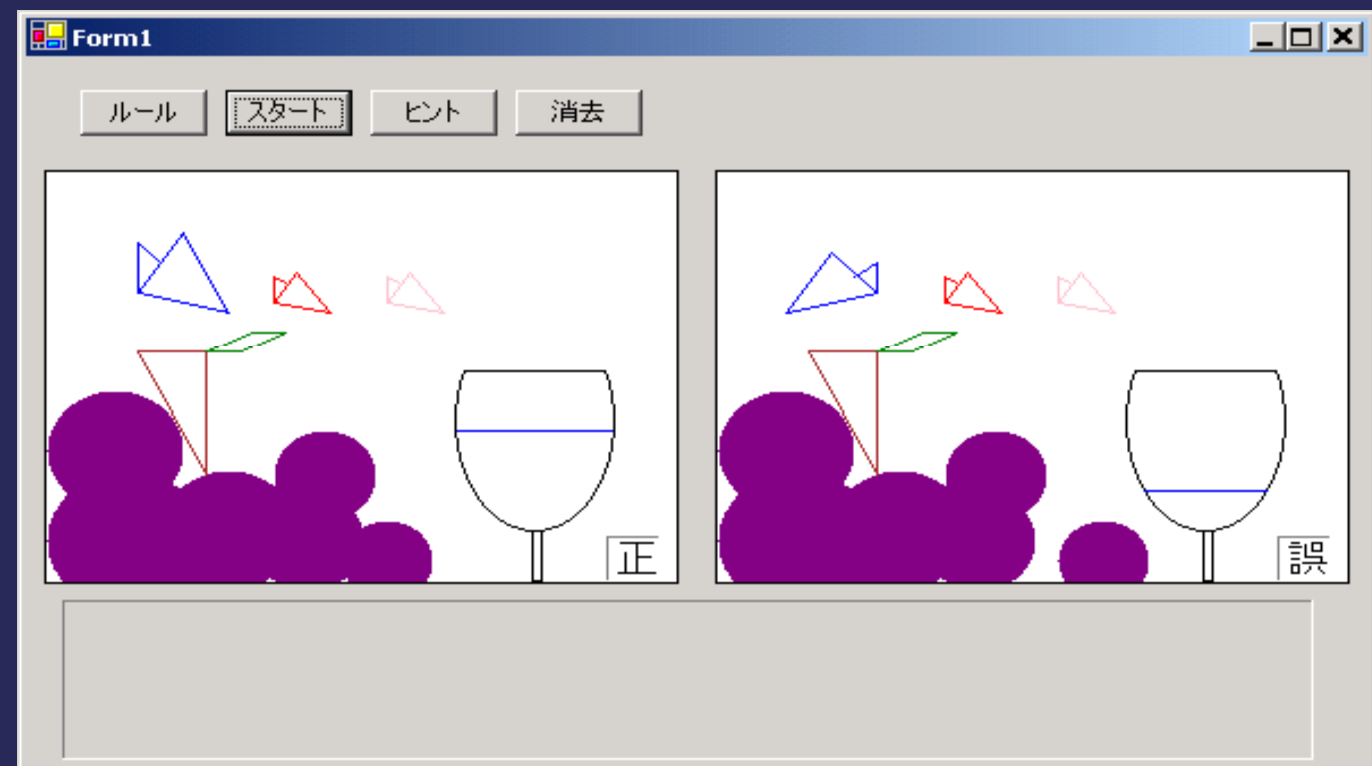

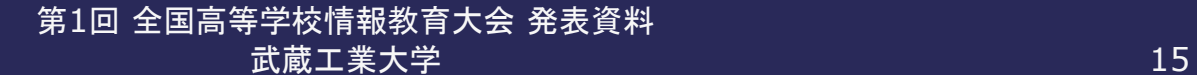

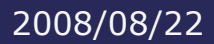

#### プログラミングを教える善さ

○ 正しくコードを書かないとプログラムは 動かないことがわかる

○ 自分で作ったプログラムが動くことの喜びを 実感できる

○ デバックの大切さがわかる

参考までに

 ICT・Education No.38に 今回の発表のもとがあります。

- 「IC3からヒントを得た新しい情報科授業の作り方」 http://www.helpfulnotes.info/kishatan080 106\_01.html
- 第6回 IT-EIフォーラム リポート http://www.itei.net/forum/itei2007/itei2007\_summary1 .html